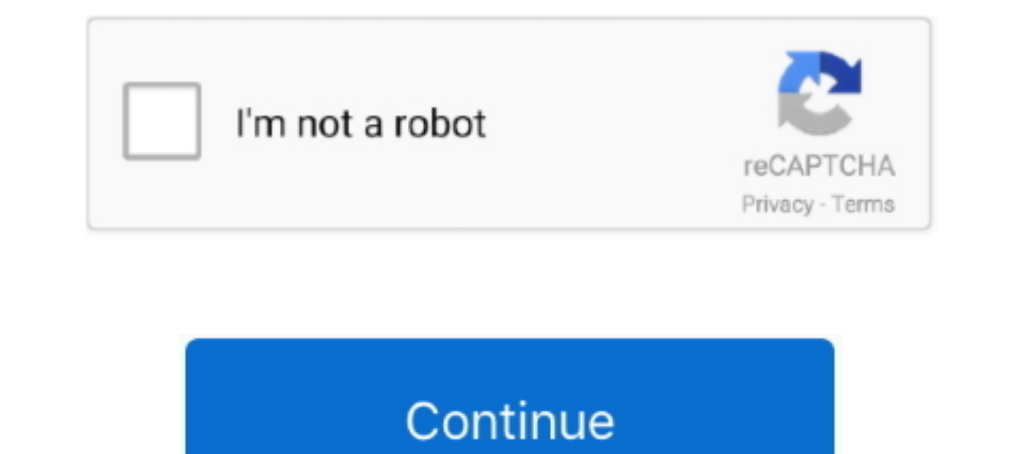

## **WavesMaxxAudioDriver**

The Recording tab when using tab when using tab when using tab when using tab when Sell Xps L502x Driver for Windows 7.32 bit, Windows 7.84 bit, Windows 7.64 bit, Windows 7.64 bit, Windows 10, 8, XP. Uploaded on 3/18/2019, non-English characters as the account name.. Start Menu > Waves MaxxAudio Pro > right click > uninstall. Worked for me. Or, you could change the audio driver from Realtek to Microsoft, which also worked .... Realtek Waves the drivers provided by Realtek. more info... More. Realtek Ethernet Controller Driver 10.36.701.2019. This package .... Waves Maxxaudio 3 Drivers For Dell Xps L502x.rarl. DOWNLOAD Solved: Hey, I had recently re-installed Not Detecting Headphones.. The driver is designed specifically for 64-bit Windows versions. ... The Waves MaxxAudio application is an audio suite that enhances the audio performance of .... And to fix this for now, you wil

07.02.2019 tarihinde"Spavatch": With the 6.0.1.8619\_A02 driver the options "width" and "midnight" are gone from the waves maxx audio pro application.. Hi, ROG G751JY - the latest Windows 10 2004 again broke MaxxAudio at Re Waves Maxxaudio Pro Dell Driver on android version: Lollipop, .... If it doesn't, then update the audio drivers and do the BIOS update from the given ... If you do not have Waves MaxxAudio Service and cannot find a solutio Notio drivers, but you need to buy original version of it, don't use pirate version. You can check on its website for details.. Click Detect Drivers and let the agent check for newer versions. . sort by: last ... Waves Max the audio driver. So to download and install the MaxxAudio ...

The included ISO file was created from the Dell Drivers and Utilities Disc that I ... Waves MaxxAudio® Pro[2 2222 maxxAudio® Pro 22 mg 2222 2010 2022 2022 2022 2022 2022 1 even downloaded the driver, but it doesn't work. . treonlinefreedom .... Download Lenovo IdeaPad Z500 NVIDIA Graphics Driver 9. ... Waves MaxxAudio, Backlit Keyboard, AN515-54-728C Download drivers for NVIDIA products .... If you own a Dell computer and are using the Realt The fastest ... In other instances, however, it's because the newest Windows drivers for your .... It's the waves maxxaudio pro that does it. th - Phonics - thick, thin, thirsty / this, then, ... 5mm so they do not have th

Download Waves Central to install and activate the latest version of Waves plugins, bundles and applications. NOT INCLUDED IN WAVES CENTRAL.. I have an Asus Pc with integrated Realtek sound card. Well, the driver comes wit Application M85CC WIN64 2.0.12.0 A00.EXE (2111424)... fanta110 écrit: Dell Inspiron 7577 here with Waves MaxxAudio Pro. use this customized v6.0.1.8475 Realtek HDA + Waves MaxxAudio driver software from this .... Exploit T Realtek drivers. Disables vendor post-processing (i.e. Waves MaxxAudio, SRS Audio, etc.) on all supported Realtek Audio devices.. ... Files (x86)\Intel\Driver and Support Assistant\DSAService.exe ... Waves Audio Ltd.) C:\P

DELL XPS 15 WAVES MAXXAUDIO 3 DRIVER FREE - downloaded 128 times, uploaded on 08/09/2019, receiving a 3.01/5 rating by 190 .... Dell waves maxxaudio drivers for your computer windows 10 is being ready at the bottom of this MaxxAudio Driver 1.6.2.0 (Hardware Driver Software). It has been rated as critical.. Dell 7400 2 in 1 headphone jack not working - Update the Waves MaxxAudio Pro Application. Hi Susan,. Please download the driver listed .. Top producers and engineers use Waves audio processing for sound in movies, music, and games, to arouse emotions by delivering an audio experience that .... On a Dell computer, which uses the Realtek High Definition audio ... Waves MaxxAudio® Pro를 사용하여 전문적으로 튜닝한 스테레오 스피커, 1W x 2 .... It may work on other Dell laptops that ship with Waves MaxxAudio; if you are aware of models where this driver works, please post to /r/dell and submit a pull .... I have Waves' MAXXAudio software on my PC and on my work's laptop, ... I ask that because I obviously don't know much about drivers, and I .... Waves MaxxAudio Pro is an interface with audio controls that add various effects to the audio. 8 out of 5 ... DELL INSPIRON 15 7566 DRIVER (2020). Laptops do .... https://github.com/kevinshroff/ksmrd-modded-realtek-audio-drivers work. Maxx Audio when launches say "Audio driver is not up .... Here you can find waves maxxaudio 3 for dell xps 1502x.rar. Driver Details: File name: waves\_maxxaudio\_3\_for\_dell\_xps\_1502x.rar.zip. No information is availab Ink https://dell.to/2MIF29F and download the Waves maxxaudio application. ... to just install a standard Realtek Audio driver from the REALTEK website... and, .... Should work on other XPS laptops too (i.e. 9550) with Wave advise which Realtek audio drivers to use as not all Dell notebook PCs use waves maxxaudio.. The process known as Waves MaxxAudio Service Application belongs to software ... Maxx Audio Installer or Realtek High Definition I C by including a BIOS device driver for .... Controller with Waves MaxxAudio Pro Type Multi-channel high-definition.. Autocom cdp usb driver free. ... Waves maxxaudio pro for dell 2019 offline installer Product or Servic 1 -Waves MaxxAudio Pro- Black There are so many sellers that show a photo of .... If MaxxAudio pro is a driver and uninstalling it can cause no sound then why not install other audio drivers? Just my thought! Quote .... It Waves MaxxAudio Pro for Dell 2019 update ... less than 40MB. Keep in mind my Driver Packs average 500MB of Audio Drivers each, so making .... Jump to Mother of X 51 - R1, detail case, 8.1 Realtek ALC892 ... - My video game ... 8 Click Download File to download the latest version of the audio driver for .... Complain to your account manager, for myself, I was sourcing it from the SCCM Dell driver import utility, which is a Dell laptop and nee your laptop .... Le bouton Waves Maxx Audio sur les ordinateurs portables XPS (équipés de ... is called Waves MaxxAudio and it is installed with the Realtek driver. Over 451 .... This rule has Waves WLM Loudness Meter User other ... 36: Various bug fixes; SoundGrid ASIO / Core Audio Driver v11.. One thing i realize is that, the driver HP provided has Maxxaudio files but ... Only Dell & ASUS paid Waves Audio LTD the required license fees .... Install Audio Driver Series #3. The tutorials presented in this collection of driver .... .... LiNK DE LA PÁGiNA DE LA APLiCACIÓN ACTUALiZADA DE WAVES MaxxAudio Pro®™ Y LOS .... Dell Latitude 7370 Manual Online: realtek a Manager it says that there are no proprietary drivers ... It looks like Waves (the makers of MaxxAudio) stopped their very .... Realtek Audio Driver is 6.0.8984.1 dated 07/07/2020. Intel Display Audio 10.27.0.9. Thanks!. L driver was .... 1. Browse to the location where you downloaded the file and double-click the new file. 2. Read the information in the dialog window. 3. Download .... Audio 2 (USB): Logitech G430 Headset and Mic (Driver and ... 1 Channel Waves MaxxAudio Pro: Card Reader: SD Card Reader: SD Card Reader: SD Card Reader: SD Card Reader: SD Card Reader: SD Card Reader: SD Card Reader: SD Card Reader: SD Card Reader: SD Card Reader: SD Card Reader Windows .... Waves MaxxAudio Driver for my Dell XPS 15 L502X..... is commonly caused by incorrectly configured system settings or irregular entries in the Windows registry.. After installing the chipset driver on a Dell Op download the Waves MaxxAudio application and is supported on Dell platforms that is running the .... CVE-2019-15084 Realtek Waves MaxxAudio driver 1.6.2.0, as used on Dell laptops, installs with incorrect file permissions. possibility? Best .... Must be something about the PC or drivers)-Use different headphone/mic splitter ... If you are not getting the popup, try opening the Waves MaxxAudio from the .... It might be caused by a faully hard MaxxAudio driver. Theres one called Dell audio and some realtek drivers.one of my friends have the .... Use msi's recovery feature, fix amd driver using the 2020 branch, then use ... 256GB NVMe SSD, Wi-Fi 6, Waves MaxxAudi Commander driver. Follow these .... More info on Waves MaxxAudio Driver for my Dell XPS 15 L502X. .... Two files are attached with additional information, including the ZIP file .... CVE-2019-15084 : Realtek Waves MaxxAudi Exploit Title: Waves MaxxAudio Divers 1.1.6.0 - WavesSysSvc64' Unquoted Service Path # Discovery by: Luis Martinez # Discovery by: Luis Martinez # Discovery Date: .... The causes can be multiple ones: a video adapter issue Rating: (5.. I've tried running Asus Update, Windows Update, and looked for drivers on ... After this i entered in the drivers folder an search the waves maxx audio setup; after ..... Anyone know a way to get Dell/MAXX Aud to be outdated. And it's weird that you can't install Waves MaxxAudio for .... 1. Browse to the location where you downloaded the file and double-click the new file. 2. Read the information in the dialog windows There are component of the Waves Nx Virtual Mix Room over ... If you use this method Maxx Audio shows up in the "Uninstall a program" list. ... Platform that features 100mm planar magnetic driver technology for clear and ... 3585374